2. Запропоновані модифікації можна використовувати стосовно будь-якого типу зображень, але найбільші переваги досягаються у випадку використання зображень, які дають змогу чітко виділяти контури.

3. Обидва типи модифікацій без жодних застережень можна застосовувати і стосовно кольорових зображень. Однак, незалежно від типу зображення, пропорційно до розмірності вхідного зображення може зрости розмір шифрованого зображення.

4. Стійкість до несанкціонованого дешифрування запропонованої потокової модифікації забезпечує алгоритм RSA.

*1. Павлидис Т. Алгоритмы машинной графики и обработки изображений. – М.: Радио и связь, 1986. – 399 с. 2. Яне Б. Цифровая обработка изображений. – М.: Техносфера , 2007. – 583 с.*  3. Шнайер Б. Прикладная криптография. – М.: Триумф, 2003. – 815 с. 4. Рашкевич Ю.М., Пелешко Д.Д., Ковальчук А.М., Пелешко М.З. Модифікація алгоритму RSA для деяких класів зображень // Технічні *вісті 2008/1(27), 2(28). – С. 59–62. 5. Rashkevych Y., Kovalchuk A., Peleshko D., Kupchak M. Stream Modification of RSA Algorithm For Image Coding with precize contour extraction. Proceedings of the X-th International Conference CADSM 2009. 24–28 February 2009, Lviv–Polyana, Ukraine. – P. 469–473.* 

## **УДК 004.021**

**В. Самотий1,2, У. Дзелендзяк<sup>1</sup>**

1. Національний університет "Львівська політехніка", кафедра комп'ютеризованих систем автоматики <sup>2</sup> Politechnika Krakowska, katedra Automatyki i Technik Informacyjnych, Polska

# **ВИКОРИСТАННЯ ГЕНЕТИЧНИХ АЛГОРИТМІВ ДЛЯ АПРОКСИМАЦІЇ ФУНКЦІЙ ДІЙСНИМИ ПОЛІНОМАМИ**

*© Самотий В., Дзелендзяк У., 2011* 

**Наведено метод апроксимації функцій поліномами з дійсними степенями, в якому підбір степеня здійснюється за допомогою генетичного алгоритму.** 

**Ключові слова: генетичний алгоритм, особина, популяція, мутація, функція цілі, апроксимація, поліном.** 

**The method of approximation of functions by polynomials with real powers, which is the power of selection with a genetic algorithm.** 

**Keywords: genetic algorithm, individual, population, mutation, function targets, approximation, polynomial.**

## **Вступ**

Задача апроксимації функцій, заданих у табличному або графічному вигляді, не нова. Проте, незважаючи на численні дослідження цього питання, воно і досі не втратило актуальності. Наведемо лише один з прикладів застосування апроксимації. Відома дуже перспективна технологія створення мап-територій, основана на лазерному скануванні поверхні Землі з літака. В результаті отримують точки з певними характеристиками. Застосувавши методи розпізнавання графічних зображень, ми можемо окреслити контури об'єктів. Кожен контур містить великий набір точок, необхідних для його точного відтворення. Апроксимація контурів об'єктів дає можливість істотно зменшити обсяг інформації для їх відтворення. Використання поліноміальних функцій для цієї мети часто супроводжується значними похибками, що негативно впливає на процес відтворення контурів об'єктів. Проблему цю було важко вирішити в зв'язку з обмеженістю аналітичних підходів. Поява генетичних алгоритмів дає змогу розв'язувати задачі, непосильні ні для аналітичної математики, ні для числових методів. Генетичні алгоритми є значно молодшими методами порівняно з вищезгаданими. За два останні десятиліття реалізовано багато модифікацій генетичних алгоритмів. Їх використовують для розв'язування широкого класу задач, а саме знаходження глобального екстремуму багатопараметричної функції, апроксимації функції, налаштування нейронної мережі, розроблення ігрових стратегій тощо. Генетичний алгоритм є універсальним, оскільки складається зі строго визначеного набору процедур, які спрямовують вектор розв'язків у область глобального екстремуму. Однак, незважаючи на універсальність алгоритму, математичний базис кожної із процедур може бути модифікований. Такі генетичні алгоритми називають модифікованими. В статті запропоновано використання генетичного алгоритму для апроксимації функції за допомогою многочленів з дійсними степенями, що дає додаткові можливості порівняно зі стандартними поліномами для мінімізації похибки.

#### **1. Аналіз публікацій**

Найвідомішими методами точкової апроксимації функцій є інтерполяція многочленами Лагранжа та Ньютона [1]. Інтерполяція многочленом Лагранжа на відрізку [*a, b*] з використанням великої кількості вузлів часто призводить до накопичення похибок в процесі підрахунків. Щоб уникнути цього, відрізок [*a, b*] ділять на частинні відрізки і на кожному з них інтерполюють функцію многочленом невисокого степеня. В цьому полягає принцип кусково-поліноміальної інтерполяції. У роботі [4] розроблено достатньо простий і ефективний алгоритм, який дає можливість для рівномірної кускової апроксимації функцій поліномами знаходити вузли розбиття, що практично збігаються з оптимальними. Принципово новий підхід полягає у визначенні коефіцієнта зменшення довжини сегмента на основі оцінки похибки кусково-поліноміальної апроксимації з урахуванням її послідовного зменшення на кожному кроці алгоритму.

Для того, щоб підвищити точність апроксимації без збільшення степеня апроксимуючого полінома, використовують апарат сплайн-апроксимації, який дає можливість отримати поліноми, які у вузлових точках забезпечують неперервність не лише функції, але і її перших, і навіть других похідних. Основним недоліком сплайн-апроксимації є відсутність загального виразу для всієї кривої, оскільки використовується набір сплайн-функцій для різних інтервалів між вузловими точками [1]. Існують три типи операторів наближення неперервних функцій однієї змінної кусковосталими функціями (сплайнами степеня 0): кусково-сталі сплайни однієї змінної інтерполяційного типу; кусково-сталі сплайни однієї змінної з використанням середніх значень; кусково-сталі сплайни однієї змінної з використанням медіан [5, 6, 9]. У роботі [7] для апроксимації кривої намагнечення використано кубічний сплайн.

Для апроксимації періодичних функцій застосовують ряд Фур'є [1]. При цьому повинні задовольнятися умови Діріхле: відсутність розривів другого роду; кількість розривів першого роду (скачків) і кількість екстремумів повинна бути скінченною. У статті [8] для апроксимації нормальної передавальної функції застосовуються зрізані ряди Фур'є у тригонометричному та експоненціальному виглядах.

У [6] розглянуто методи й алгоритми чебишовської апроксимації функцій. Щоб побудувати найкращі рівномірні наближення функцій однієї змінної лінійними і нелінійними виразами, запропоновано алгоритми, які ґрунтуються на методі послідовних чебишовських інтерполяцій Є. Ремеза.

Для апроксимації функцій використовують також емпіричні формули, які є наближеними функціональними залежностями  $y = f(x)$ , отриманими на основі експериментальних даних. Для того, щоб підвищити точність наближення експериментальних даних емпіричними формулами, розроблено алгоритм визначення найпридатнішого типу цієї формули [3].

# **2. Апроксимація функцій за допомогою генетичного алгоритму**

Нехай у точках  $x_0, x_1, x_2, ..., x_n$  відомі значення  $f(x_0), f(x_1), f(x_2), ..., f(x_n)$  певної функції  $f(x)$ . Потрібно відновити функцію  $f(x)$  при інших значеннях  $x \neq x$ ,  $(i = 0, 1, ..., n)$ . У цьому випалку будують достатньо просту для обчислення функцію  $\varphi(x)$ , яка в заданих точках  $x_0, x_1, x_2, ..., x_n$  набуває значень  $f(x_0), f(x_1), f(x_2), ..., f(x_n)$ , а в решті точок відрізка [a, b] відображає функцію  $f(x)$  з певною точністю. Найчастіше апроксимуючу функцію  $\varphi(x)$  виражають через алгебричний многочлен степеня *n* . Головний недолік інтерполювання за допомогою многочленів – неусувні коливання кривої у проміжках між вузлами. Якщо зростає степінь апроксимуючого полінома, для більшості розв'язуваних рівнянь це призводить до нарощування коливань між вузлами апроксимації. В результаті сумарна похибка не зменшується, а навіть зростає.

Розглянемо многочлен, в якому степені  $b_1, b_2, ..., b_n$  будуть не цілими числами, а дійсними. Це значно розширює апроксимаційні можливості такого поліноміального многочлена. Причому степені треба вибирати так, щоб отриманий многочлен з мінімальною похибкою наближався до еталонної функції  $f(x)$ 

$$
y = a_0 x^{b_0} + a_1 x^{b_1} + a_2 x^{b_2} + a_3 x^{b_3} + \dots + a_n x^{b_n}.
$$
 (1)

Степінь  $b_0$  вважаємо сталою величиною, а саме  $b_0 = 0$ . Для підбору степенів  $b_1, b_2, ..., b_n$ многочлена (1) слід скористатися генетичним алгоритмом, бо обчислити їх аналітично неможливо. Крім цього, перевагою генетичного підбору степенів многочлена є мінімізація похибки апроксимації на усьому діапазоні досліджуваної функції. Розглянемо роботу запропонованого генетичного алгоритму.

# *1. Створення початкової популяції.*

Початкова популяція заповнюється особинами, параметри яких вибрано випадково з усього заданого діапазону зміни параметрів.

*2. Оцінювання особини популяції за функцією цілі.* 

Особин відбирають за показником подібності їхніх точок до еталонних. Цільовою функцією є сума модулів різниць відповідних точок еталонної кривої та апроксимувальної кривої.

*3. Вибір батьків для процесу розмноження.* 

Батьківські особини після набору певного покоління сортують за цільовими функціями та відбирають певну кількість (обчислену з використанням відсотка «еліти») найкращих особин, на основі яких буде створено наступне покоління.

*4. Створення нащадків відібраних пар батьків.* 

Певну кількість нащадків створюють на основі значень параметрів однієї батьківської особини. Кількість нащадків залежить від відсотка «еліти» та від значення цільової функції конкретної батьківської особини (чим менша цільова функція, тим більше нащадків буде у батьківської особини). Відсоток еліти задається на самому початку роботи генетичного алгоритму і є постійним протягом усього часу його роботи. Цей відсоток визначає, скільки нових особин буде створено у новому поколінні на основі найкращих особин попереднього покоління. Наприклад, якщо перше покоління має 100 особин, а відсоток еліти в ньому 60, то у другому поколінні і в наступних відберуть 40 найкращих особин поточного покоління і на їхній основі створять 60 нових особин. Кількість ітерацій та розмір популяцій також задаються на початку і є сталими.

*5. Мутація нових особин.* 

Зміною параметрів особини в початковій популяції чи в наступних займається генератор випадкових чисел, який у випадку початкової популяції випадково вибирає значення з усього заданого діапазону зміни кожного параметра. У наступних поколіннях нащадків створюють на основі вузького діапазону зміни батьківських параметрів. Центром цього діапазону завжди є певний вибраний параметр батьківської особини, випадкове відхилення у бік зменшення чи збільшення батьківського параметра і буде мутацією цього параметра особини нащадка. Величина відхилення від батьківського параметра, тобто ширина діапазону, у другому поколінні задається 5 % в обидві сторони від усього заданого діапазону зміни певного параметра. У наступних поколіннях цей діапазон зміни параметрів батьківської особини постійно зменшуватиметься, звужуючи розкид параметрів відносно батьківських. Отже, цей механізм вибору параметрів застосовується для кожного параметра конкретної особини, що дає змогу покращувати набір параметрів найкращих особин певних поколінь. Кількість ітерацій та розмір популяцій також задаються на початку і є сталими.

*6. Розширення популяції додаванням нових щойно створених особин.* 

*7. Скорочення розширеної популяції до початкового розміру.* 

Використовується елітарна схема.

8. Критерій зупинки роботи алгоритму.

ГА завершиться після створення останньої популяції останнього покоління.

9. Пошук кращої особини в кінцевій популяції.

Сортування отриманих особин за цільовою функцією та відбір особини з найменшою цільовою функцією.

### 3. Аналіз результатів апроксимації функцій за допомогою генетичного алгоритму

Застосовуючи генетичний алгоритм для підбору значень степенів  $b_1, b_2, b_3$ , можна апроксимувати поліномом 3-го порядку (2) криву намагнечення, зображену на рис. 1 суцільною лінією.

$$
y = a_0 + a_1 x^{b_1} + a_2 x^{b_2} + a_3 x^{b_3}.
$$
 (2)

Ця крива має дві лінійні ділянки (а, с) та одну нелінійну (b), яка апроксимована кубічним сплайном. Вузли кубічного сплайна:  $x_1=0.2$ ,  $x_2=0.9$ ,  $f(x_1)=0.05$ ,  $f(x_2)=4$ ,  $f'(x_1)=0.25$ ,  $f'(x_2)=16$ . Спочатку записувались значення точок кривої на рис. 1 у масив для подальшого порівняння зі значеннями точок кривих, отриманих за допомогою генетичного алгоритму, тобто у масиві зберігались еталонні значення. Функцію цілі знаходили як суму модулів усіх різниць значень відповідних точок еталонної кривої та кривої, одержаної за допомогою генетичного алгоритму:

$$
f_C = \sum_{i} \left| y_{AIIP}^{(i)} - y_E^{(i)} \right| \tag{3}
$$

Потім для кожного набору степенів  $b_1$ ,  $b_2$ ,  $b_3$  обчислювали коефіцієнти  $a_0$ ,  $a_1$ ,  $a_2$ ,  $a_3$ полінома (2) з розв'язку системи рівнянь

$$
y_1 = a_0 + a_1 x_1^{b_1} + a_2 x_1^{b_2} + a_3 x_1^{b_3},
$$
  
\n
$$
y_2 = a_0 + a_1 x_2^{b_1} + a_2 x_2^{b_2} + a_3 x_2^{b_3},
$$
  
\n
$$
y_3 = a_0 + a_1 x_3^{b_1} + a_2 x_3^{b_2} + a_3 x_3^{b_3},
$$
  
\n
$$
y_4 = a_0 + a_1 x_4^{b_1} + a_2 x_4^{b_2} + a_3 x_4^{b_3}.
$$
\n(4)

де  $(x_i, y_i)$ ,  $i = 1, 2, 3, 4 -$ координати відповідних точок на еталонній кривій намагнечення. Обчислені коефіцієнти та поточні значення степенів підставляли у поліном (2), який табулювали на відрізку еталонної кривої з певним кроком, в результаті отримуючи нову криву, яка обов'язково проходила через контрольні точки. Далі обчислювалось значення функції цілі (3). Отже, за допомогою ГА підбирали значення степенів  $b_1$ ,  $b_2$ ,  $b_3$  та обчислювали коефіцієнти  $a_0$ ,  $a_1$ ,  $a_2$ ,  $a_3$  для кожного набору, потім будували криві за допомогою полінома (2) та порівнювали з еталонною. Маючи значення функцій цілей для кожної кривої, ГА відбирав ті криві, які найкраще повторюють еталонну криву.

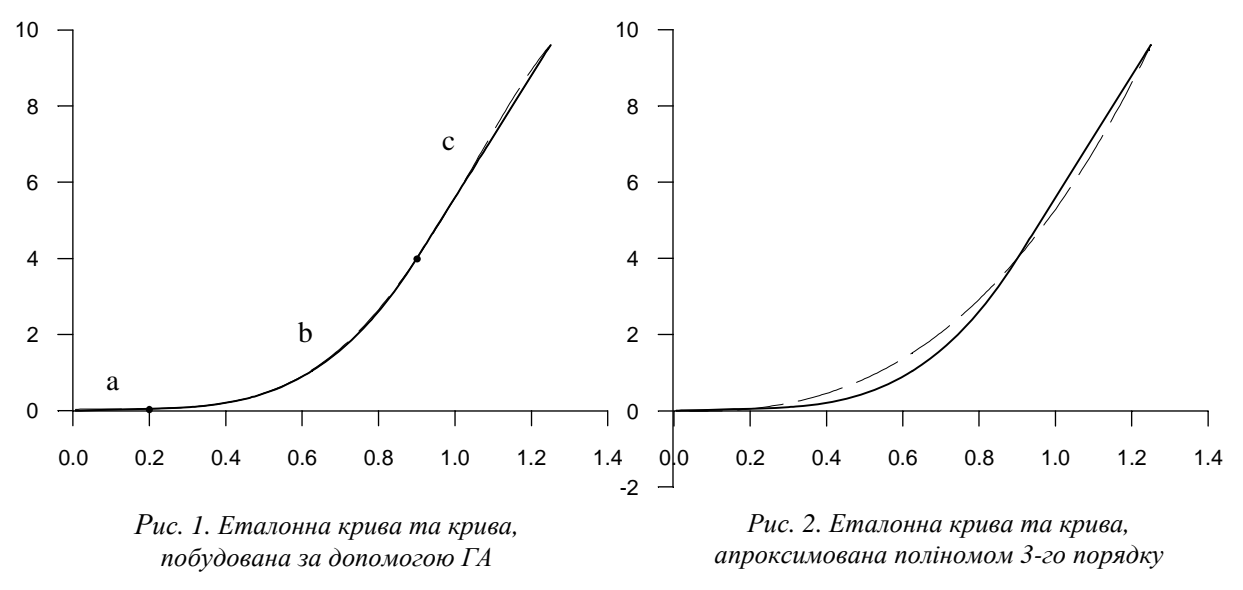

На рис. 1 зображено суцільною лінією еталонну криву, а штриховою – найкращу з усіх наборів, для якої  $b_1 = 4.7023$ ,  $b_2 = 5.4111$ ,  $b_3 = 0.1280$ ,  $a_0 = 0$ ,  $a_1 = 18.446$ ,  $a_2 = -12.894$ ,  $a_3 = 0.0523$ . Функція цілі для кривої, побудованої ГА, дорівнює 6,6937. Якщо протабулювати поліном (2) зі значеннями степенів  $b_1 = 1$ ,  $b_2 = 2$ ,  $b_3 = 3$  та з відповідними коефіцієнтами, то отримаємо криву, зображену на рис. 2 штриховою лінією. Функція цілі для цієї кривої дорівнює 47.6284. Як видно з рис. 2, застосування генетичного алгоритму для підбору значень степенів полінома (2) дало позитивний результат, оскільки відхилення від еталонної лінії є значно меншим, ніж при апроксимації стандартним поліномом 3-го порядку.

Розглянемо криву, зображену на рис. 3. Апроксимуємо її поліномом 5-го порядку з використанням генетичного алгоритму

$$
y_i = a_0 + a_1 x_i^{b_1} + a_2 x_i^{b_2} + a_3 x_i^{b_3} + a_4 x_i^{b_4} + a_5 x_i^{b_5}.
$$
 (5)

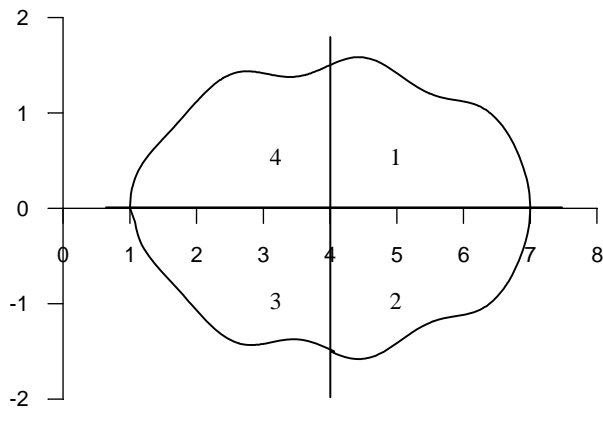

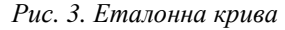

Графік еталонної функції (рис. 3) розділили на чотири ділянки, межі яких наведено товстими лініями. Для кожної зони вибрано шість контрольних точок графіка:  $(x_i, y_i)$ ,  $i = 1, 2, 3, 4, 5, 6$ , значення яких підставлено у (5) та розв'язано систему рівнянь для пошуку коефіцієнтів  $a_0, a_1, a_2, a_3, a_4, a_5$ .

Знаючи координати шістьох точок першої зони за допомогою генетичного алгоритму було підставлено випадкові значення степенів  $b_1, b_2, b_3, b_4, b_5$  та обчислено коефіцієнти  $a_0, a_1, a_2, a_3, a_4, a_5$ . Підставивши ці коефіцієнти у (5), побудували криву в першій зоні. Потім було

обчислено різницю значень цієї кривої та еталонної. Тобто ГА оцінює, наскільки в першій зоні крива, побудована поліномом 5-го порядку, близька до еталонної. У такий спосіб знаходили значення степенів  $b_1$ ,  $b_2$ ,  $b_3$ ,  $b_4$ ,  $b_5$ , за якими побудована крива повторила б еталонну в першій зоні. Аналогічний пошук здійснювався і для решти зон. Так, для першої зони визначено такі степені  $b_1$  = −15.574, *b*<sub>2</sub> = 3.5702, *b*<sub>3</sub> = −3.0206, *b*<sub>4</sub> = −9.4290, *b*<sub>5</sub> = 22.566 та коефіцієнти  $a_0 = -2.3612$ ,  $a_1 = 5482910782$ ,  $a_2 = 0.0026$ ,  $a_3 = 465.30$ ,  $a_4 = -2791325$ ,  $a_5 = -1.3704E - 19$ ;  $\Box$ другої зони:  $b_1 = -12.291$ ,  $b_2 = 33.542$ ,  $b_3 = -11.709$ ,  $b_4 = 18.627$ ,  $b_5 = -12.860$ ,  $a_0 = -0.9378$ ,  $a_1 = 16513742349$ ,  $a_2 = 4.9539E - 29$ ,  $a_3 = -3690995494$ ,  $a_4 = -2.2417E - 17$ ,  $a_5 = -18144213423$ ; для третьої зони:  $b_1 = 2.9000$ ,  $b_2 = -2.2737$ ,  $b_3 = -0.9169$ ,  $b_4 = 0.6786$ ,  $b_5 = -3.7812$ ,  $a_0 = -60879629109705$ ,  $a_1 = 34454465666494$ ,  $a_2 = 88.414$ ,  $a_3 = -1068.7$ ,  $a_4 = -386.02$  $a_5 = 26425163444577$ ; для четвертої зони:  $b_1 = 24.899$ ,  $b_2 = 5.0984$ ,  $b_3 = 4.3749$ ,  $b_4 = -12.655$ ,  $b_5 = 4.1043$ ,  $a_0 = -0.2677$ ,  $a_1 = -4.4309$ ,  $a_2 = 0.0975$ ,  $a_3 = -0.9492$ ,  $a_4 = -0.4160$ ,  $a_5 = 0.9999$ 

На рис. 4 зображено суцільною лінією еталонну криву, а пунктирною – побудовану за формулою (5) з використанням ГА.

Загальна різниця між значеннями точок еталонної кривої та побудованої ГА дорівнює 12,280. Якщо ж підставити у значення степенів  $b_1 = 1$ ,  $b_2 = 2$ ,  $b_3 = 3$ ,  $b_4 = 4$ ,  $b_5 = 5$ , тобто використати стандартний поліном 5-го порядку для всіх зон, то можна отримати криву, зображену на рис. 5 пунктирною лінією. Можна помітити, що на цьому графіку стандартний поліном показує помітно гірший результат. Загальна різниця між значеннями точок еталонної кривої та апроксимованої стандартним поліномом дорівнює 44,283. Як видно з рис. 5, ця крива має великі пульсації на певних ділянках кривої.

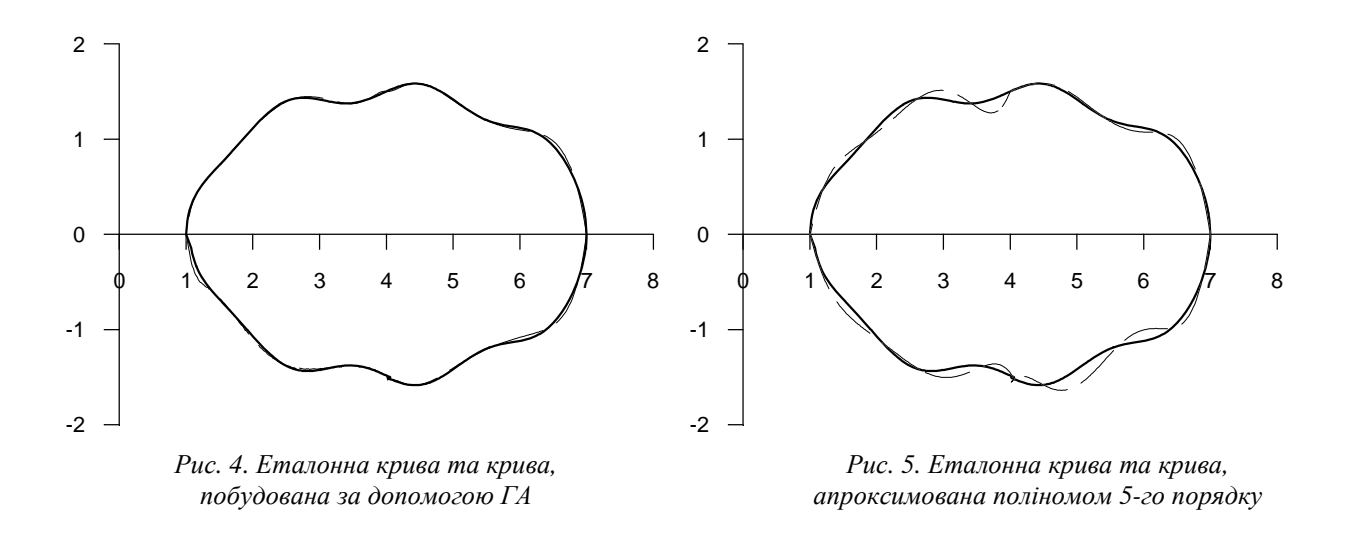

#### **Висновок**

Для підбирання степенів апроксимаційних поліномів дійсними числами використано генетичний алгоритм, що дало змогу апроксимувати криві зі значно вищою точністю. Так, для кривої намагнечення вдалося зменшити пульсації у сім разів, а для кривої, наведеної на рис. 3, – у три рази. Побудовані за допомогою запропонованого методу апроксимації криві з дуже високою точністю наближаються до еталонних.

1. Амосов А.А., Дубинский Ю.А., Копченова Н.В. Вычислительные методы для инженеров: учебн. пособие. - М.: Высш. шк., 1994. - 544 с. 2. Вакал Л.П., Каленчук-Порханова А.О. Аналітична *обробка даних на основі чебишовської апроксимації // Математичні машини і системи. – 2006. – № 2. – С. 15–24. 3. Вакал Л.П. Про один підхід до автоматизації процесу вибору типу емпіричної формули // Интеллектуальные информационно-аналитические системы и комплексы. – Киев: Ин-т кибернетики, 2000. – С. 53–62. 4. Вакал Л.П. Рівномірне кусково-поліноміальне наближення //*  Комп'ютерні засоби, мережі та системи. - 2006. - № 5. - С. 53 - 59. 5. Корнийчук Н.П. Сплайны в *теории приближения. – М.: Наука, 1984. – 350 с. 6. Корнийчук Н.П. Точные константы в теории* приближения. – М.: Наука, 1987. – 422 с. 7. Самотий В.В., Дзелендзяк У.Ю. Комп'ютерна *симуляція системи керування мотором постійного струму з паралельним збудженням // Міжвідомчий науково-технічний збірник "Вимірювальна техніка та метрологія" – 2010. – № 71. – С. 51–58. 8. Шаповалов Ю.І., Смаль Д.Р. Оцінка асимптотичної стійкості лінійних параметричних* кіл за допомогою рядів Фур'є // Вісник Нац. ун-ту "Львівська політехніка": Радіоелектроніка та *телекомунікації. – 2010. – № 680. – С. 18 – 20. 9. De Vore R.A. Nonlinear approximation // Acta numerica. – 1998. – P.51–150.*